## **Гуляев Г.М.**

**Современные технологии программирования (часть 2) Лекция 6. Коллекции и неявные преобразования**

Курс лекций для студентов АлтГТУ

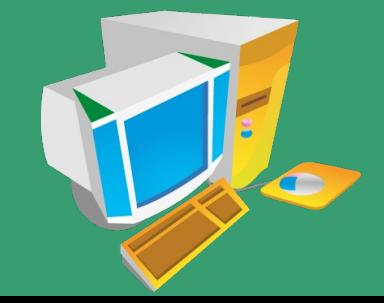

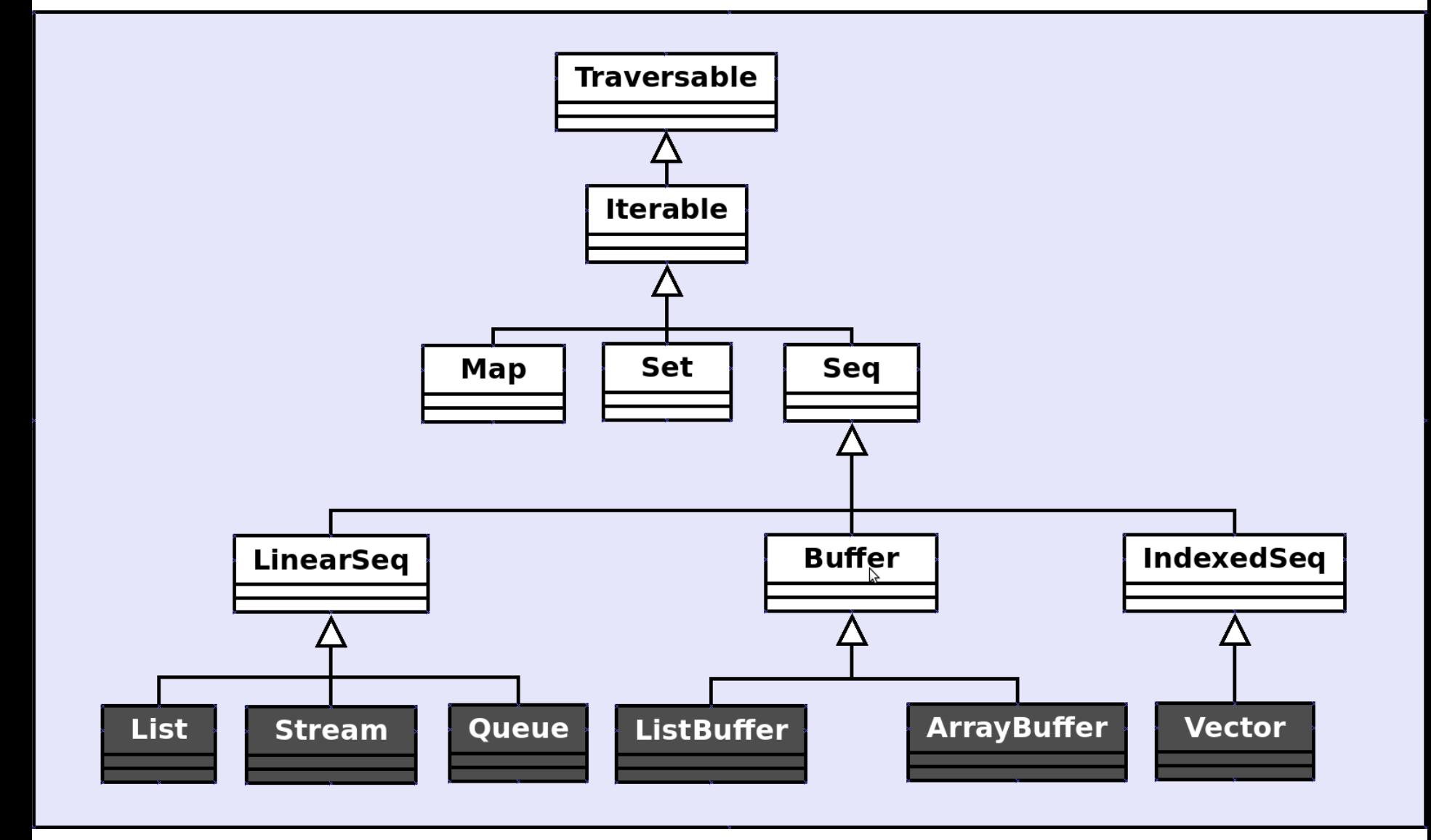

#### Коллекции Scala

 **Примеры: val t = Traversable(1,2,3) // List(1, 2, 3) val i = Iterable(1,2,3) // List(1, 2, 3) val sq = Seq(1,2,3) // List(1, 2, 3) val is = IndexedSeq(1,2,3) // Vector(1, 2, 3) val ls = scala.collection.LinearSeq(1,2,3) // List(1, 2, 3) val st = Set(1,2,3) // Set(1, 2, 3) val m = Map(1 -> "a",2 -> "b",3 -> "c") // Map(1 -> a, 2 -> b, 3 -> c) Основные рабочие коллекции делятся на изменяемые** 

**(mutable) и неизменяемые (immutable): List, Stream, Queue, Vector // неизменяемые ListBuffer, ArrayBuffer // изменяемые** 

- **Отметим, что в число коллекций не входит Array, так как он напрямую транслируется в java.util.Array. Хотя все методы трейта Seq он также поддерживает.**
- **Особыми видами коллекций являются Map и Set, все остальные наследуют и реализуют методы трейта Seq.**

- **List основной класс для неизменяемых списков и вообще наиболее общая структура данных в функциональном программировании.**
- **Агрегатный оператор ++ для объединения списков: val odds = List(1,3,5,7,9) val evens = List(2,4,6,8) val nums = odds ++ evens // List(1,3,5,7,9,2,4,6,8) val nums = odds.++(evens) // List(1,3,5,7,9,2,4,6,8)**
- **Агрегатный оператор :: для добавления элементов: val dig = 0 :: nums // List(0,1,3,5,7,9,2,4,6,8) val list1 = List("программирование", "на", "Scala") val list2 = "Люди" :: "должны" :: "изучить" :: list1**
- **Оператор :: без скобок выполняется справа налево, то есть определение выше эквивалентно следующему: val list2 = ("Люди" :: ("должны" :: ("изучить" :: list1)))**

 **Еще одно эквивалентное определение: val list2 = list1.::("изучить").::("должны").::("Люди")** 

 **Как и для других коллекций, элементами List могут быть любые объекты. Пустой список обозначается Nil. val list = List() // List[Nothing] list == Nil // true val list = List[Int]() // List[Int] list == Nil // true val list = List(1,"a") // List[Any] list(1) // a Простая сортировка: val list = List(1,-2,3,2,-1,0,-3) list.sorted // List(-3, -2, -1, 0, 1, 2, 3) list.sorted.reverse // List(3, 2, 1, 0, -1, -2, -3) List**(**"b"**,"**a").sorted // List(a, b) List(1,"a").sorted // ошибка (у Any не задан порядок)**

 **"Привет".sorted // Пвеирт (строки также являются Seq)**

**Сортировка sortWith:**

 **list.sortWith((x,y) => if (x\*y>0) y<x else x<y) // List(-1, -2, -3, 0, 3, 2, 1) List("a",1).sortWith((x,y) => x+"" < y+"") // List(1, a)**

```
 Полезные функции:
       val list = List(1,-2,3,2,-1,0,-3)
       list.head // 1
       list.tail // List(-2, 3, 2, -1, 0, -3)
       list.last // -3
       list.take(4) // List(1, -2, 3, 2)
       list.takeRight(4) // List(2, -1, 0, -3)
       list.slice(3,6) // List(2, -1, 0)
       list.sum // 0
       list.min // -3
       list.max // 3
       list.contains(3) // true
       list.indexOf(3) // 2
       list.contains(5) // false
       list.mkString // 1-232-10-3
       list.mkString(",") // 1,-2,3,2,-1,0,-3
 Подсчет, фильтрация и изменение элементов:
      list.count(x => x^*x>1) // 4
       list.filter(x => x >0) // List(1, 3, 2)
```

```
 list.map(x => if (x<0) -x*x else x*x) // List(1, -4, 9, 4, -1, 0, -9)
```
**• Разбиение на группы: val list = List(1,-2,3,2,-1,0,-3) list.splitAt(4) // (List(1, -2, 3, 2),List(-1, 0, -3)) list.partition(x => x>0) // (List(1, 3, 2),List(-2, -1, 0, -3)) list.groupBy(x => x\*x) // Map(4 -> List(-2, 2), 1 -> List(1, -1), 9 -> List(3, -3), 0 -> List(0)) Пересечение, разность, перестановки, сочетания: List(1,2,3) intersect List(2,3,4) // List(2, 3) List(1,2,3) diff List(2,3,4) // List(1) List(1,2,3).permutations.toList // List(List(1, 2, 3), List(1, 3, 2), List(2, 1, 3), List(2, 3, 1), List(3, 1, 2), List(3, 2, 1)) List(1,2,3).combinations(2).toList // List(List(1, 2), List(1, 3), List(2, 3)) Слияние списков: List(List(1,2),List(3,4)).flatten // List(1, 2, 3, 4) val list = List(1,2) zip List("a","b") // List((1,a), (2,b)) list.unzip // (List(1, 2),List(a, b)) Циклическая обработка: List(1,2,3,4).foldLeft(5)((x,y) => x+2\*y) // 25** 

 **List(1,2,3,4).reduceLeft((x,y) => x+2\*y) // 19**

#### Класс Set

- На примере класса List были рассмотрены основные методы трейта Seq. Почти все из них имеются и у класса Set, используемому для множеств.
- Отметим различие в объединении:
- (++ равносильно union, -- равносильно diff, & равносильно intersect) List(1,2,3,4) ++ List(3,4,5,6) // List(1, 2, 3, 4, 3, 4, 5, 6) Set(1,2,3,4) ++ Set(3,4,5,6) // Set(5, 1, 6, 2, 3, 4)
- **\*\* Для множества (Set) неважен порядок элементов** И невозможно дублирование элементов:  $Set(1,2,3) == Set(3,1,2)$  // true Set(1,1,2,2) // Set(1, 2)  $Set(1,2,3) + 2$  //  $Set(1, 2, 3)$
- Для множеств отсутствуют методы сортировок И агрегатный метод добавления элементов ::
- **Множества, однако, являются Iterable и у них существует** внутренний порядок для обхода всех элементов: Set(1, 2, 3, 4, 5).toList // List(5, 1, 2, 3, 4) Set(5, 4, 3, 2, 1).toList // List(5, 1, 2, 3, 4)

#### Неявные преобразования (implicit conversion)

- Функции объявленные как implicit задают неявное преобразование, которое происходит автоматически: case class Hi(name: String) {def hi = println("Привет, "+name)} implicit def toHi(s: String) = Hi(s) // неявное преобразование к Hi "Вася".hi // Привет, Вася
- \* Компилятор Scala не находит у строки метода hi. Тогда он ищет в пределах видимости неявное преобразование к классу у которого есть такой метод.
- Применение: упрощение кода для часто повторяющихся преобразований и расширение уже существующих классов.
- Например, захотелось нам чтобы у натуральных чисел появился метод sum, который возвращал бы сумму цифр числа. И вот пожалуйста:

implicit def toArray(n: lnt) =  $(""+n)$ .map(x =>  $(""+x)$ .toInt) 12345.sum // 15

### Неявные преобразования (implicit conversion)

#### **Пример (комплексные числа):**

 **case class Complex(x: Double, y: Double) { def mod = math.sqrt(x\*x+y\*y) // модуль def unary\_~ = Complex(x,-y) // сопряженное число def norm = Complex(x/this.mod,y/this.mod) // нормализация def +(z: Complex) = Complex(x+z.x, y+z.y) // сложение def -(z: Complex) = Complex(x-z.x, y-z.y) // вычитание def \*(z: Complex) = Complex(x\*z.x-y\*z.y, x\*z.y+y\*z.x) // умножение def /(z: Complex) = this \* ~z.norm // деление override def toString = x + (if (y==0) "" else " + "+y+"i") }**

**Для удобства записи пишем неявные преобразования:** 

 **implicit def doubleToComplex(x: Double) = Complex(x,0) implicit def tupleToComplex(t: (Double,Double)) = Complex(t.\_1,t.\_2) implicit def tupleToComplex1(t: (Int,Int)) = Complex(t.\_1,t.\_2) implicit def tupleToComplex2(t: (Double,Int)) = Complex(t.\_1,t.\_2) implicit def tupleToComplex3(t: (Int,Double)) = Complex(t.\_1,t.\_2)**

#### Неявные преобразования (implicit conversion)

◆ Использование класса **Complex:** 

```
 (0,1)*(0,1) // -1.0
```

```
 val z1 = (1,-1); val z2 = (1,1)
 z1 + z2 // 2.0
 z1 - z2 // 0.0 + -2.0i
 z1 * z2 // 2.0
 z1 / z2 // 0.0 + -1.414213562373095i
 z1.mod // 1.4142135623730951
-21 // 1.0 + 1.0i
 z1.norm // 0.7071067811865475 + -0.7071067811865475i
 val z3 = z2 * z2 // 0.0 + 2.0i
 z3 * z3 // -4.0
```
 **(-2,5)/(1,3) + (0,1) + (-3,8)/(-1,2) // 12.608019272718094 + 3.5840782351853013i**

# Cnacwoo sa brimmarine I

www.altailand.ru

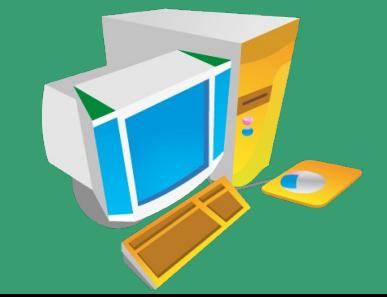